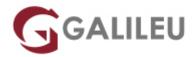

# VMware vRealize Operations: Install, Configure, Manage [V8.6]

**VMWare** 

| • | N  | íve |    |  |
|---|----|-----|----|--|
|   | IA | IΥ  | СI |  |

• Duração: 40h

## Sobre o curso

This five-day, hands-on training course provides you with the knowledge and skills to deploy a VMware vRealize® Operations<sup>™</sup> cluster that meets the monitoring requirements of your environment.

This course includes advanced capabilities such as customizing alerts, views, reports, and dashboards and explains the architecture in vRealize Operations. This course explains application monitoring, certificates, capacity and cost concepts, and workload optimization with real-world use cases.

This course covers troubleshooting using the workbench, alerts, and redefined dashboards and describes how to manage compliance and configurations. This course also covers several management packs.

## **Destinatários**

- Experienced system administrators and system integrators
- Consultants responsible for designing, implementing, and customizing vRealize Operations

# **Objetivos**

By the end of the course, you should be able to meet the following objectives:

- List the vRealize Operations use cases
- Identify features and benefits of vRealize Operations
- Determine the vRealize Operations cluster that meets your monitoring requirements
- Deploy and configure a vRealize Operations cluster
- Use interface features to assess and troubleshoot operational problems
- Describe vRealize Operations certificates

- Create policies to meet the operational needs of your environment
- Recognize effective ways to optimize performance, capacity, and cost in data centers
- Troubleshoot and manage problems using workbench, alerts, and predefined dashboards
- · Manage configurations
- Configure application monitoring using VMware vRealize® Operations Cloud Appliance™
- · Create custom symptoms and alert definitions, reports, and views
- · Create various custom dashboards using the dashboard creation canvas
- · Configure widgets and widget interactions for dashboards
- Create super metrics
- Set up users and user groups for controlled access to your environment
- Extend the capabilities of vRealize Operations by adding management packs and configuring solutions
- Monitor the health of the vRealize Operations cluster by using self-monitoring dashboards

# Pré-requisitos

Before taking this course, you must complete at least one the following:

- VMware vSphere: Install, Configure, Manage
- 6 months hands-on vRealize Operations experience

## Programa

- Course Introduction
- Introduction to vRealize Operations
- vRealize Operations Architecture
- Deploying vRealize Operations
- vRealize Operations Concepts
- vRealize Operations Policies and Certificate Management
- Capacity Optimization
- · What-If Scenarios and Costing in vRealize Operations
- Performance Optimization
- Troubleshooting and Managing Configurations
- Operating System and Application Monitoring
- Custom Alerts
- Custom Views and Reports
- Custom Dashboards
- Super Metrics
- User Access Control

• Extending and managing a vRealize Operations Deployment

#### **Course Introduction**

- · Introduction and course logistics
- Course objectives

## **Introduction to vRealize Operations**

- List the vRealize Operations use cases
- Access the vRealize Operations User Interface (UI)

## **vRealize Operations Architecture**

- Identify the functions of components in a vRealize Operations node
- Identify the types of nodes and their role in a vRealize Operations cluster
- Outline how high availability is achieved in vRealize Operations
- List the components required to enable Continuous Availability (CA)

## **Deploying vRealize Operations**

- Design and size a vRealize Operations cluster
- Deploy a vRealize Operations node
- Install a vRealize Operations instance
- Describe different vRealize Operations deployment scenarios

### **vRealize Operations Concepts**

- Identify product UI components
- Create and use tags to group objects
- Use a custom group to group objects

## vRealize Operations Policies and Certificate Management

- Describe vRealize Operations certificates
- · Create policies for various types of workloads
- Explain how policy inheritance works

## **Capacity Optimization**

- · Define capacity planning terms
- Explain capacity planning models
- Assess the overall capacity of a data center and identify optimization recommendations

## What-If Scenarios and Costing in vRealize Operations

- · Run what-if scenarios for adding workloads to a data center
- Discuss the types of cost drivers in vRealize Operations
- Assess the cost of your data center inventory

### **Performance Optimization**

- Introduction to performance optimization
- Define the business and operational intentions for a data center
- · Automate the process of optimizing and balancing workloads in data centers
- Report the results of optimization potential

## **Troubleshooting and Managing Configurations**

- Describe the troubleshooting workbench
- Recognize how to troubleshoot problems by monitoring alerts
- Use step-by-step workflows to troubleshoot different vSphere objects
- Assess your environment's compliance to standards
- View the configurations of vSphere objects in your environment

## **Operating System and Application Monitoring**

- Describe native service discovery and application monitoring features
- · Configure application monitoring
- Monitor operating systems and applications by using VMware vRealize® Operations Cloud Appliance™

## **Custom Alerts**

- Create symptom definitions
- Create recommendations, actions, and notifications
- Create alert definitions that monitor resource demand in hosts and VMs
- · Build and use custom views in your environment

### **Custom Views and Reports**

- Build and use custom views in your environment
- Create custom reports for presenting data about your environment

#### **Custom Dashboards**

- Create dashboards that use predefined and custom widgets
- Configure widgets to interact with other widgets and other dashboards
- Configure the Scoreboard widget to use a metric configuration file
- Manage dashboards by grouping dashboards and sharing dashboards with users

## **Super Metrics**

- Recognize different types of super metrics
- Create super metrics and associate them with objects
- Enable super metrics in policies

### **User Access Control**

- Recognize how users are authorized to access objects
- Determine privilege priorities when a user has multiple privileges
- Import users and user groups from an LDAP source

## **Extending and managing a vRealize Operations Deployment**

- Identify available management packs in the VMware Marketplace™
- Monitor the health of a vRealize Operations cluster
- Generate a support bundle
- View vRealize Operations logs and audit reports
- Perform vRealize Operations cluster management tasks